## **Table of Contents**

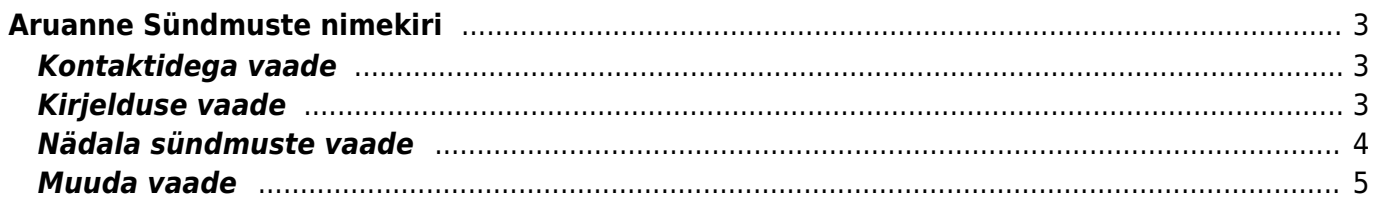

# <span id="page-2-0"></span>**Aruanne Sündmuste nimekiri**

Sündmuste nimekirja aruanne on mõeldud sündmuste kohta erinevate statistiliste vaadete koostamiseks ja sündmuste aegade ning staatuste manipuleerimiseks.

### **Kontaktidega vaade**

<span id="page-2-1"></span>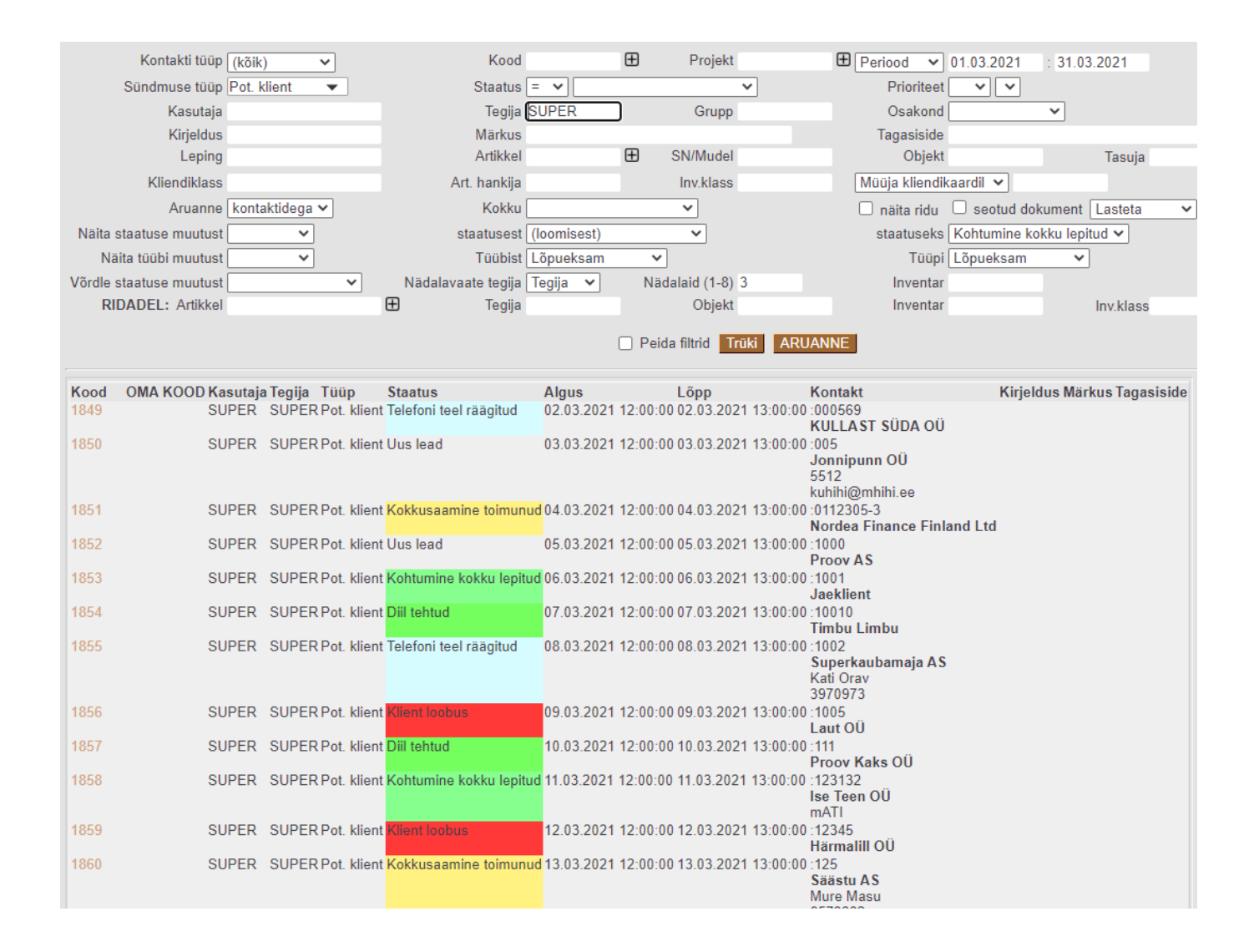

#### <span id="page-2-2"></span>**Kirjelduse vaade**

#### Last update: 2021/03/23 17:18 et:yld aru events https://wiki.directo.ee/et/yld aru events?rev=1616512694

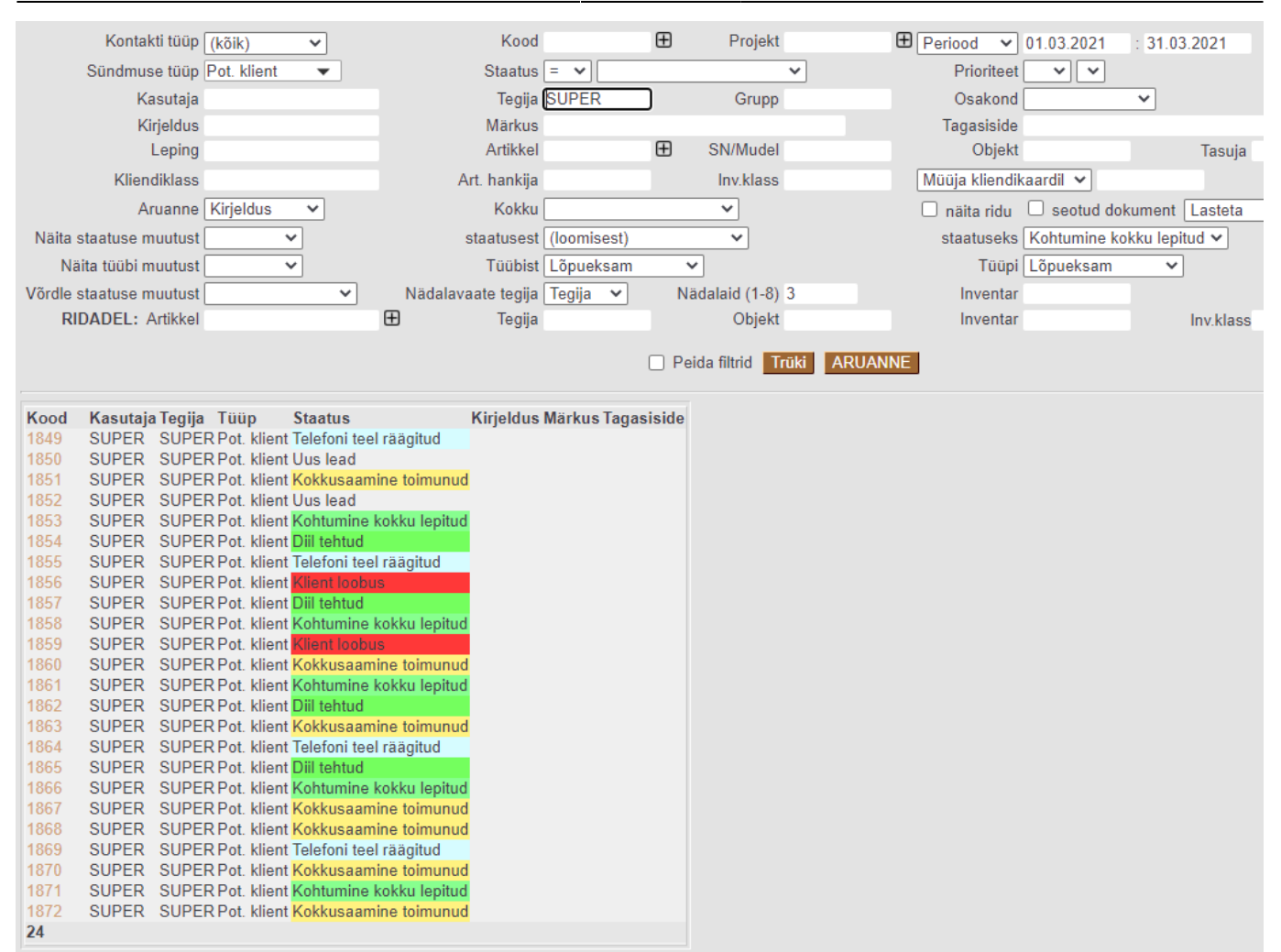

#### <span id="page-3-0"></span>**Nädala sündmuste vaade**

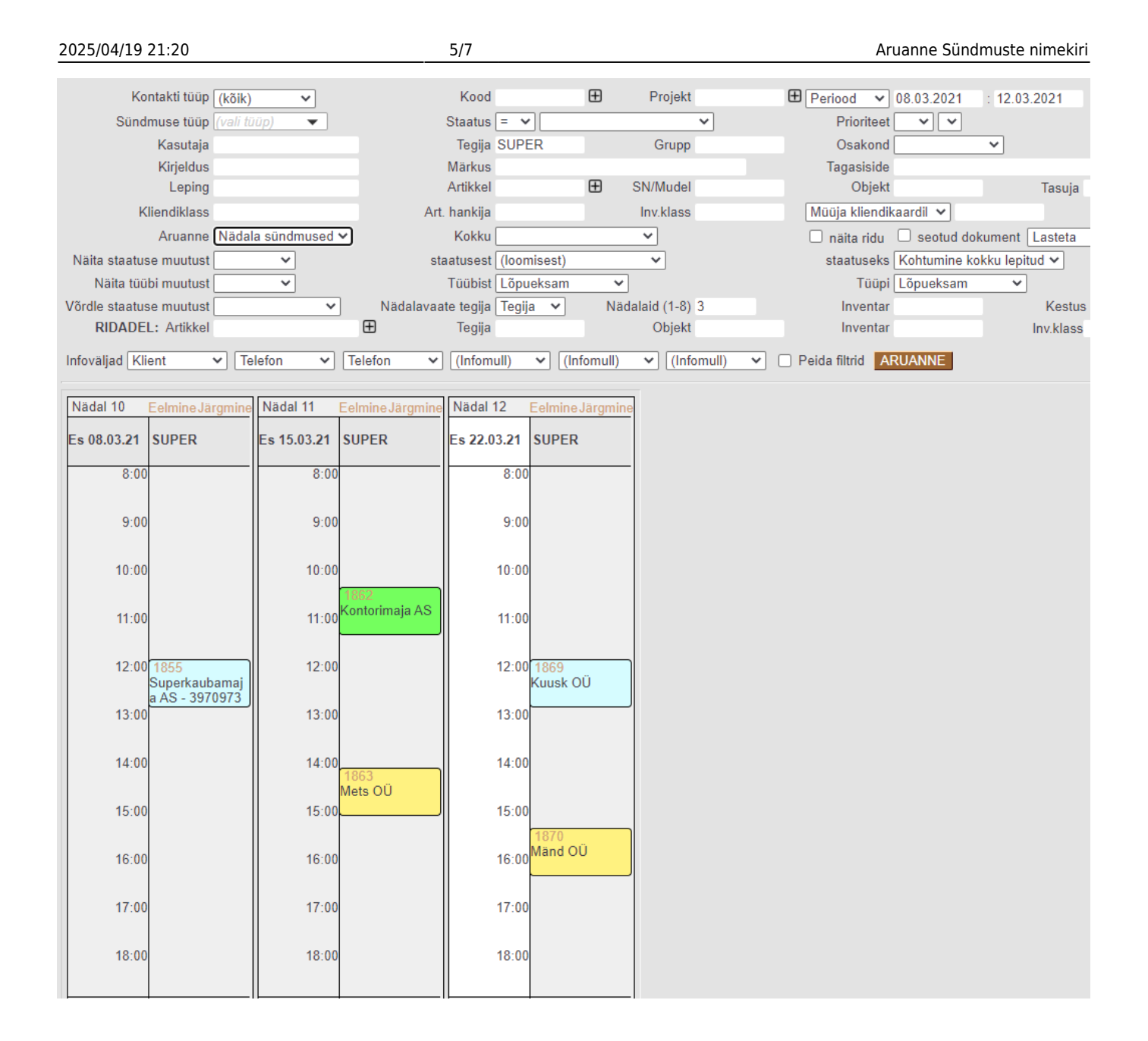

### <span id="page-4-0"></span>**Muuda vaade**

See vaade annab hea visuaalse ülevaate erinevas staatuses sündmustest ja lubab väga kergesti sündmusi ühest staatusest teise ümber tõsta. Tüüpiliselt kasutatakse taolist sündmuste "toru" selliste protsesside haldamiseks, kus üks sündmus peab mingis loogilises järjekorras teatud etapid läbima, näiteks töö potentsiaalse kliendiga või tootearendus vms. Selle aruande vaatamiseks peab olema tehtud ka valik **Muuda**=Status.

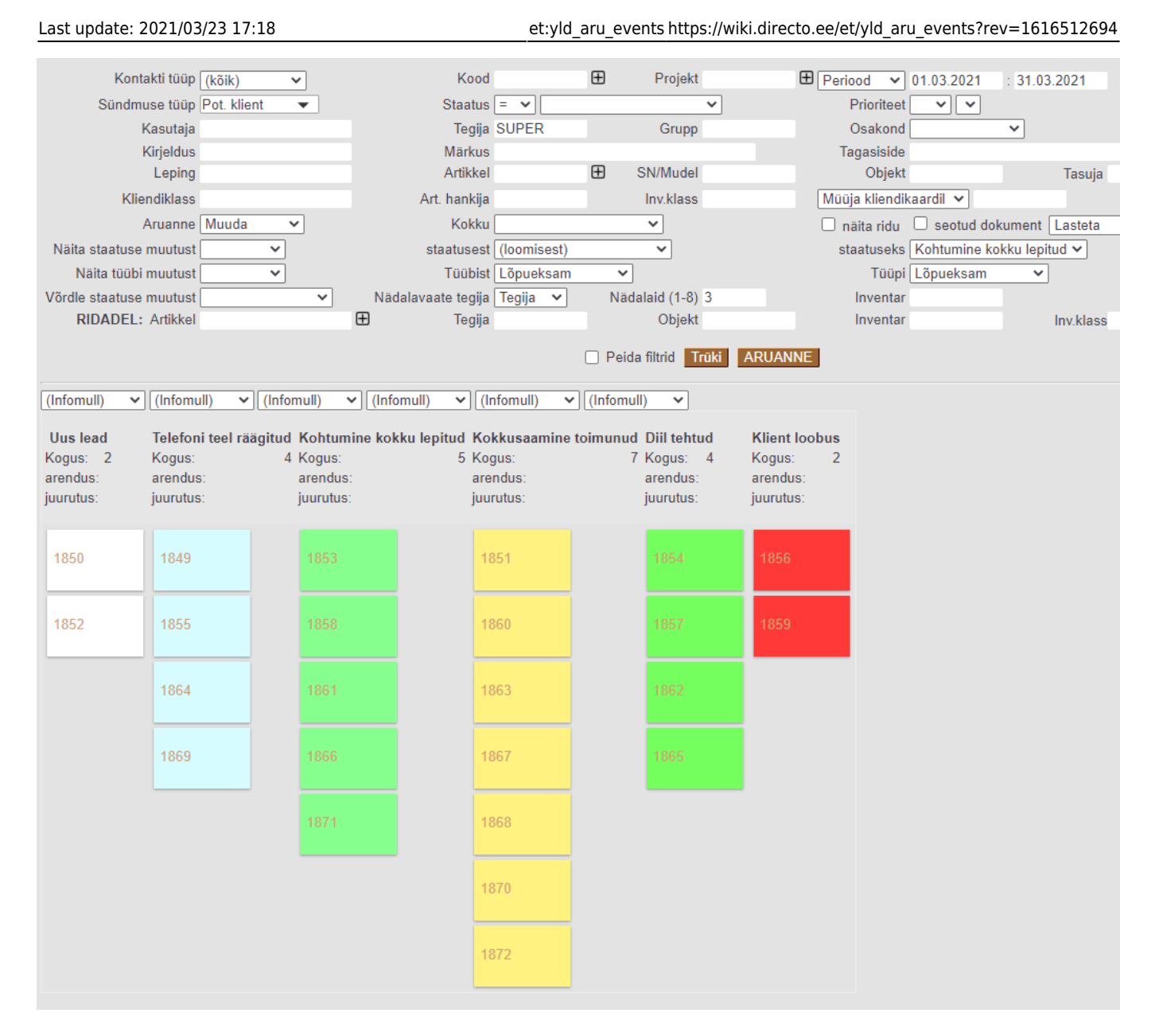

Aruande filtrites on võimalik valida kuni kuus sündmuse välja, mida kohe infomulli sees näidatakse, nii on otse aruandest näha näiteks kliendi nimi või sündmuse tegija vms ja sündmuse kaarti avama ei pea.

Selleks, et sündmuse staatust vahetada, tuleb sellest lihtsalt hiirega kinni võtta ja see vajalikku tulpa lohistada.

Sündmuste staatuste mugavaks haldamiseks on otstarbekas määrata erinevatele staatustele erinevad värvid ja järjekorranumbrid ehk SORTEERITUD väärtused. Sorteering mõjutab erinevate staatuste järjekorda nii sündmuste nimekirja aruandes kui ka sündmuse täitmisel staatuse rippmenüüs.

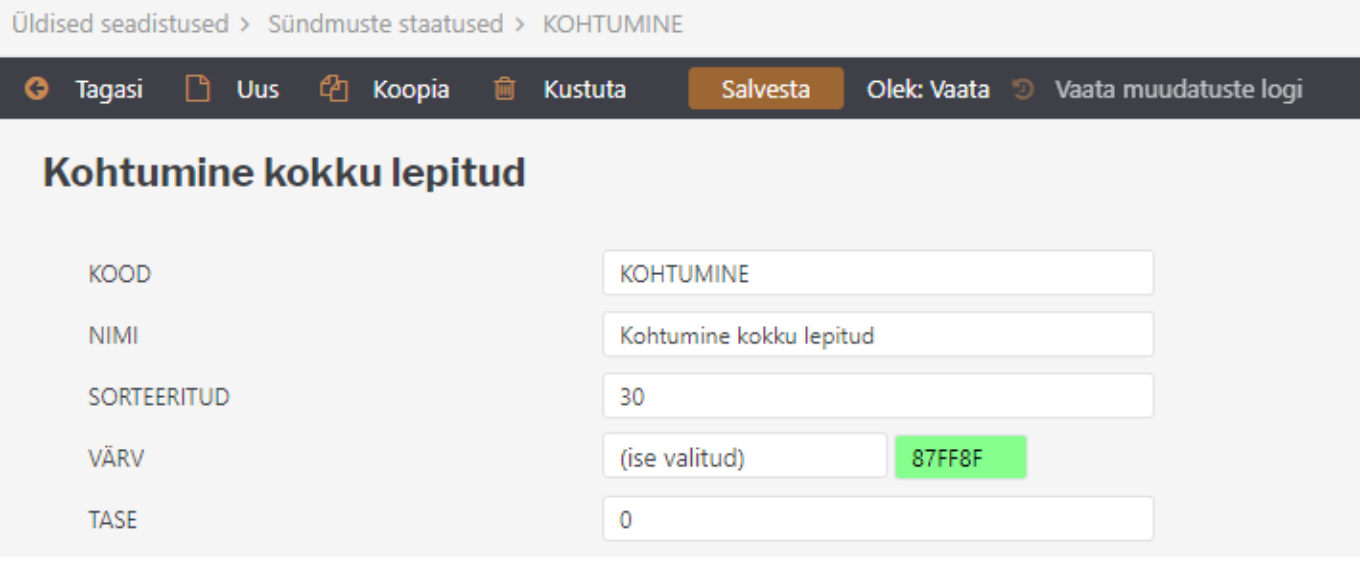

Lisaks tasub erinevatele sündmuste tüüpidele lisada piirang, milliseid staatuseid selle tüübi puhul üldse kasutada saab, näiteks on müüki puudutavatel sündmustel ühed võimalikud staatused ja transporditellimuste sündmustel teised.

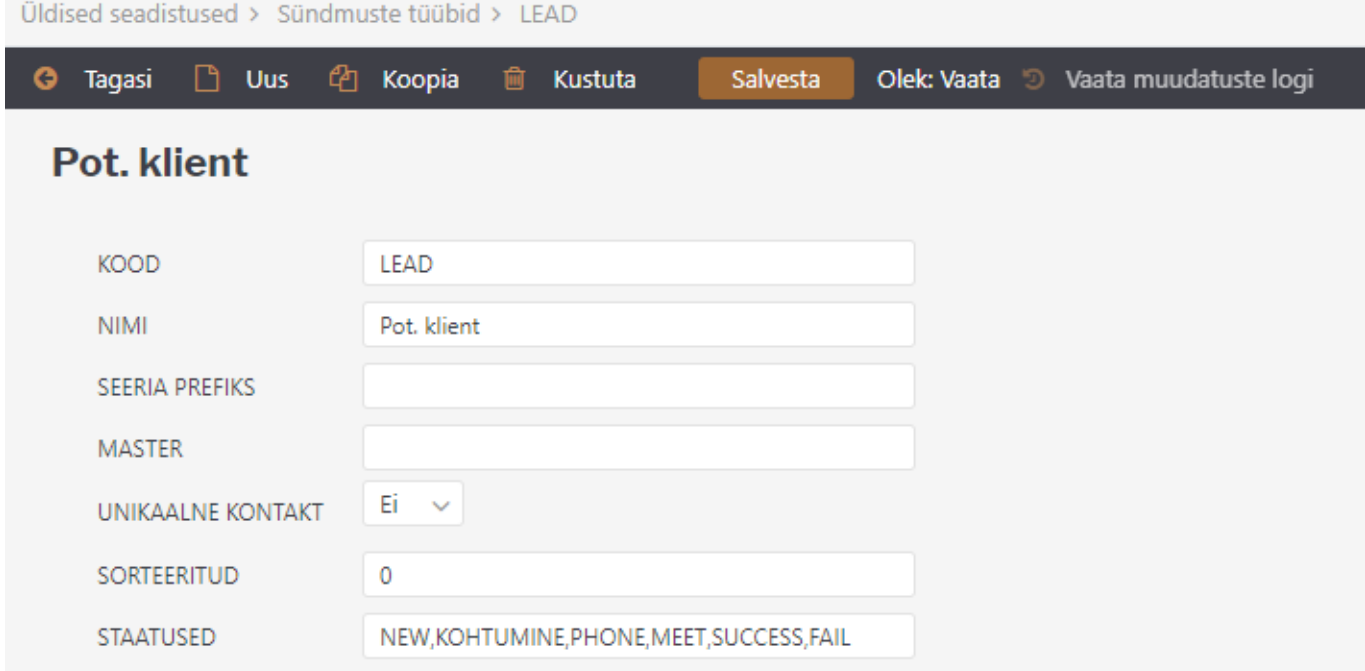

From: <https://wiki.directo.ee/> - **Directo Help**

Permanent link: **[https://wiki.directo.ee/et/yld\\_aru\\_events?rev=1616512694](https://wiki.directo.ee/et/yld_aru_events?rev=1616512694)**

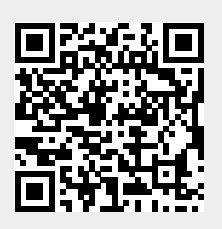

Last update: **2021/03/23 17:18**